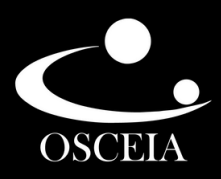

# **C** 小師県 **CAMPANHA LEÃO AMIGO**

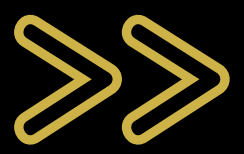

[www.osceia.org.br](http://www.osceia.org.br/)

## **MANUAL DE DESTINAÇÃO DO IMPOSTO DE RENDA**

### **Seja bem vindo (a)!**

- Neste guia, você confere o passo a passo para efetuar a destinação do seu Imposto de Renda devido em benefício das crianças, adolescentes e idosos atendidos pela Osceia.
- De forma didática e explicativa, criamos este passo a passo para facilitar todo o processo. Contamos com você! Seu imposto de renda pode transformar vidas!

### **Sobre a Campanha Leão Amigo**

- A Campanha Leão Amigo visa incentivar a destinação de parte do imposto de renda para os programas sociais da Osceia voltados a criança, adolescente e o idoso.
- Através das destinações, a Osceia consegue manter os programas, auxiliando a criança, o adolescente e o idoso, no aspecto assistencial, social, psicológico, moral, intelectual, saúde e outros necessários ao seu pleno desenvolvimento, propiciando a todos melhores condições de inserção e participação na sociedade;
- No caso das pessoas físicas, até 6% do imposto devido pode ser direcionado para os fundos municipais, sendo até 3% do imposto devido para os Fundos dos Direitos da Criança e do Adolescente e até 3% para os Fundos do Idoso. Empresas que declaram o Imposto de Renda pelo regime do lucro real podem destinar até 1% para cada fundo.

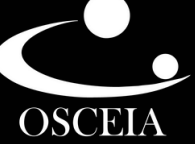

## **PROGRAMAS DA OSCEIA BENEFICIADOS**

- Programa Educando para a Vida
- Programa Alvorecer

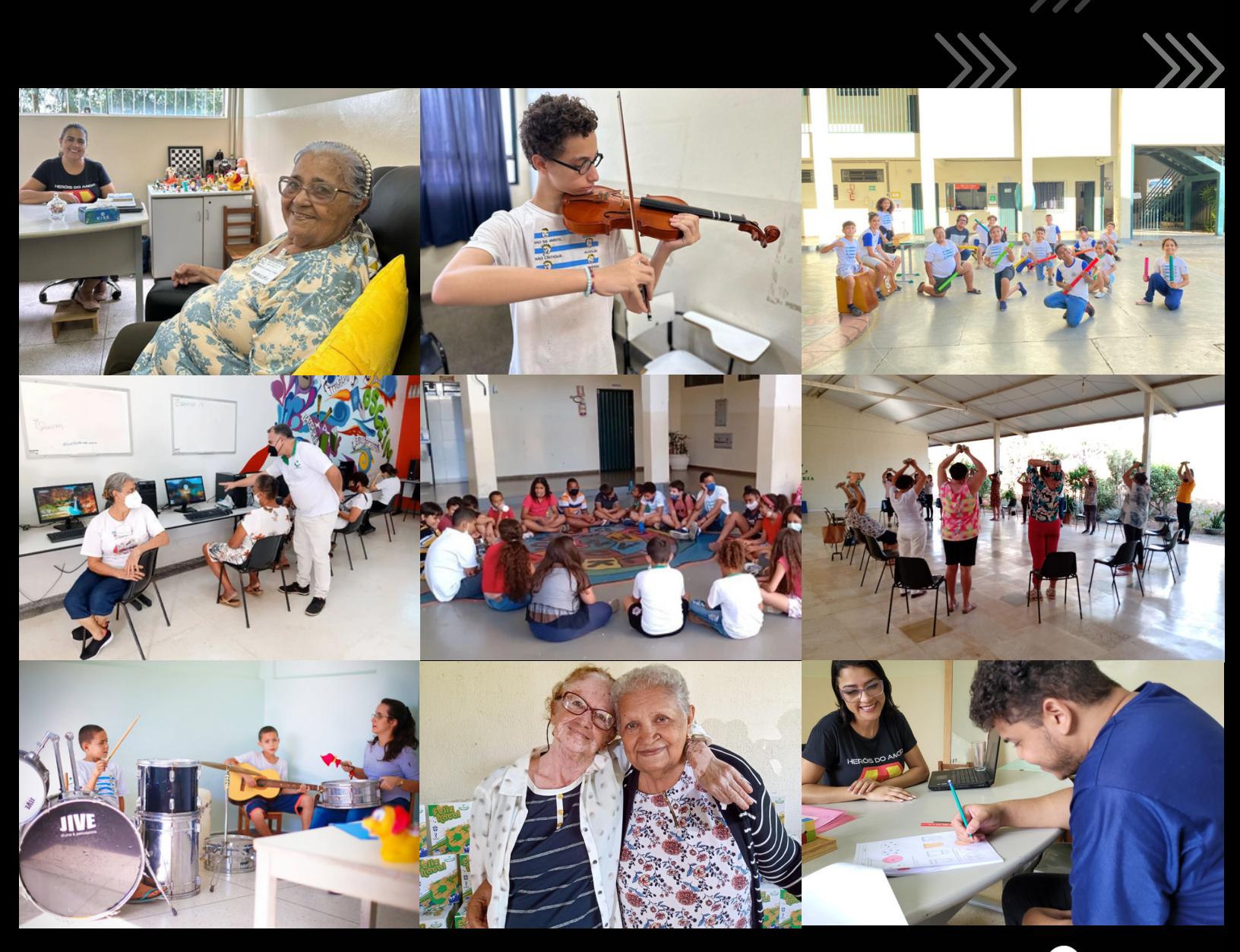

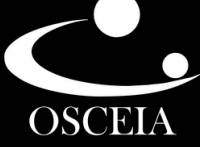

## **PASSO A PASSO PARA A DESTINAÇÃO DO IMPOSTO DE RENDA**

**01.** Depois de preencher todos os dados no programa IRPF, volte ao Menu

– **Fichas da Declaração**, no canto esquerdo da tela. Abra as opções e selecione **Doações Diretamente na Declaração**.

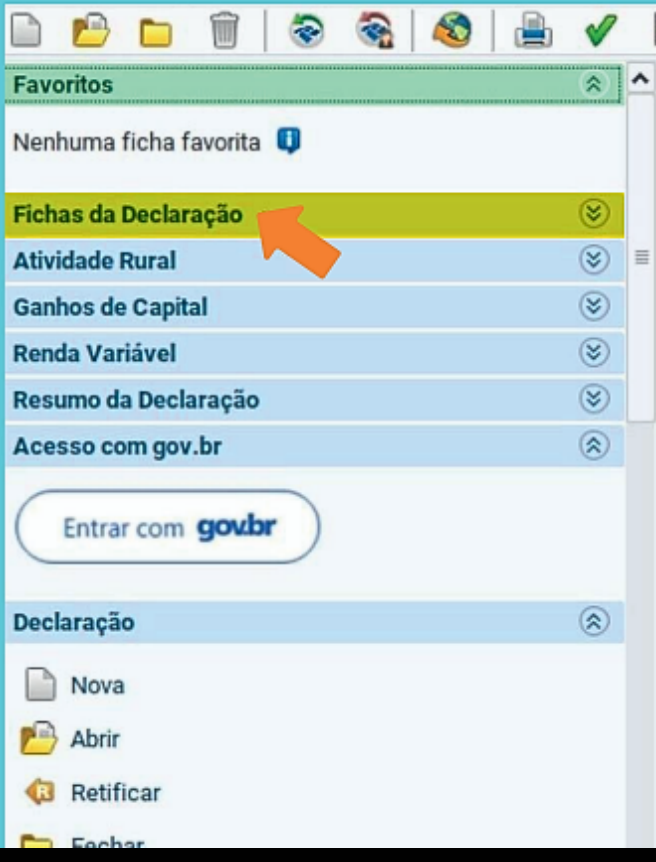

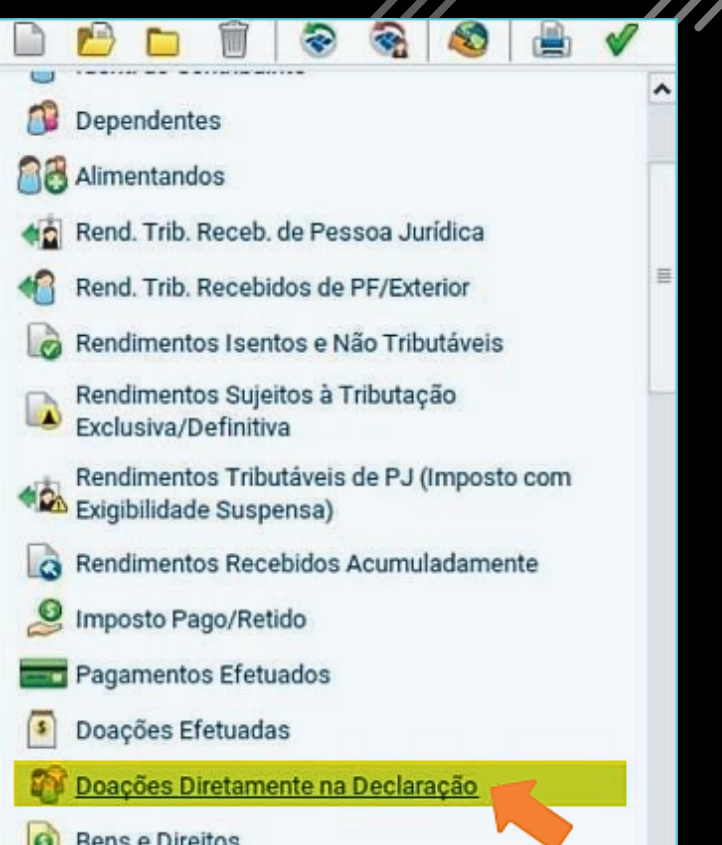

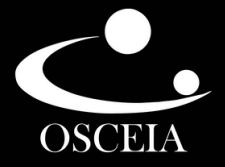

#### **02.** Selecione a opção **Criança e Adolescente**;

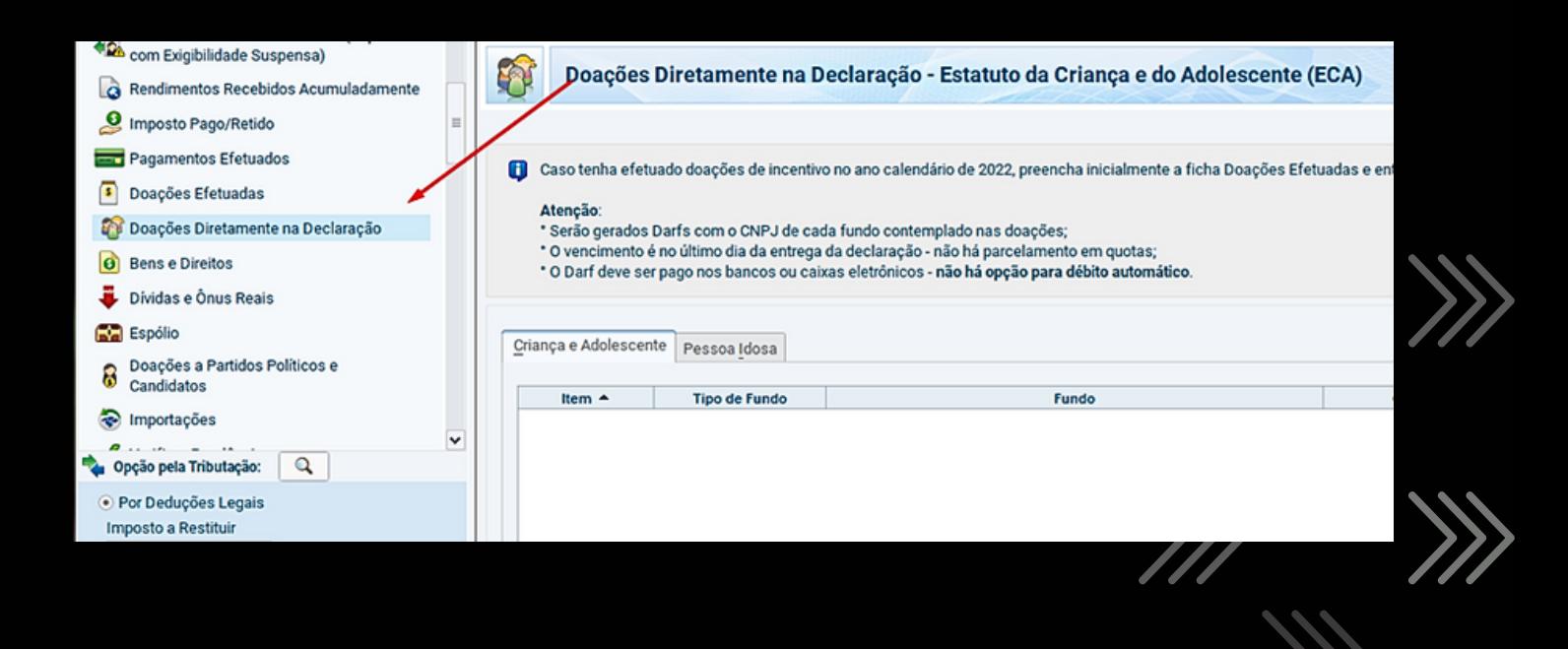

#### **03.** No canto inferior direito da tela, clique em **Novo**

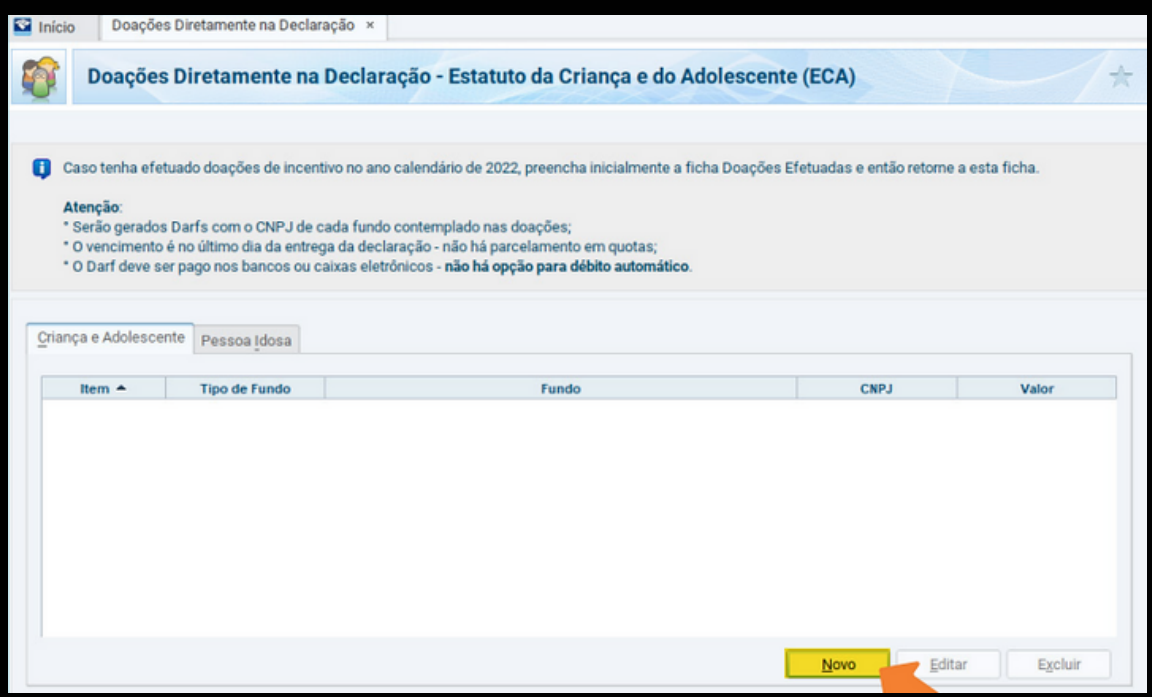

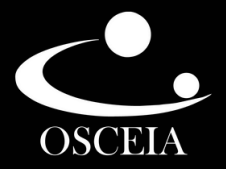

#### 04. Selecione Tipo de Fundo: **Municipal**; Escolha UF: **GO – Goiás**; Em Município, selecione **Goiânia - 05.148.967/0001-39**; No campo **Valor**: preencha o valor disponível para doação informado no canto inferior direito em negrito;

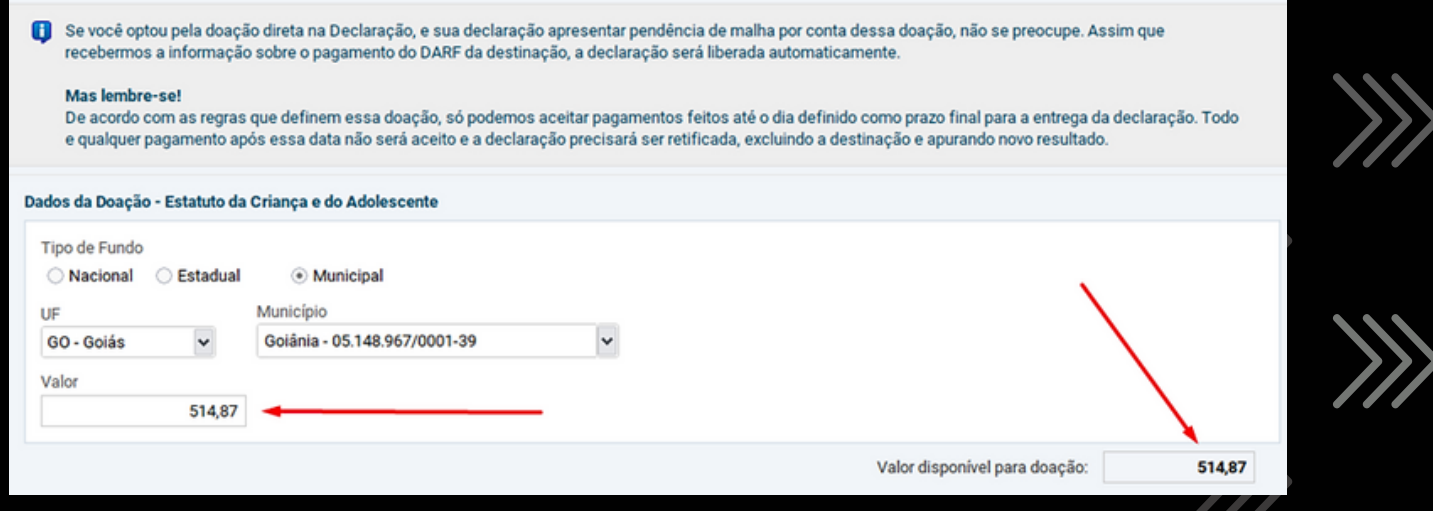

#### **Fundo Municipal do Idoso**

**05.** Para repetir o procedimento, porém realizando a destinação para o Fundo Municipal do Idoso, selecione a opção **Pessoa Idosa**;

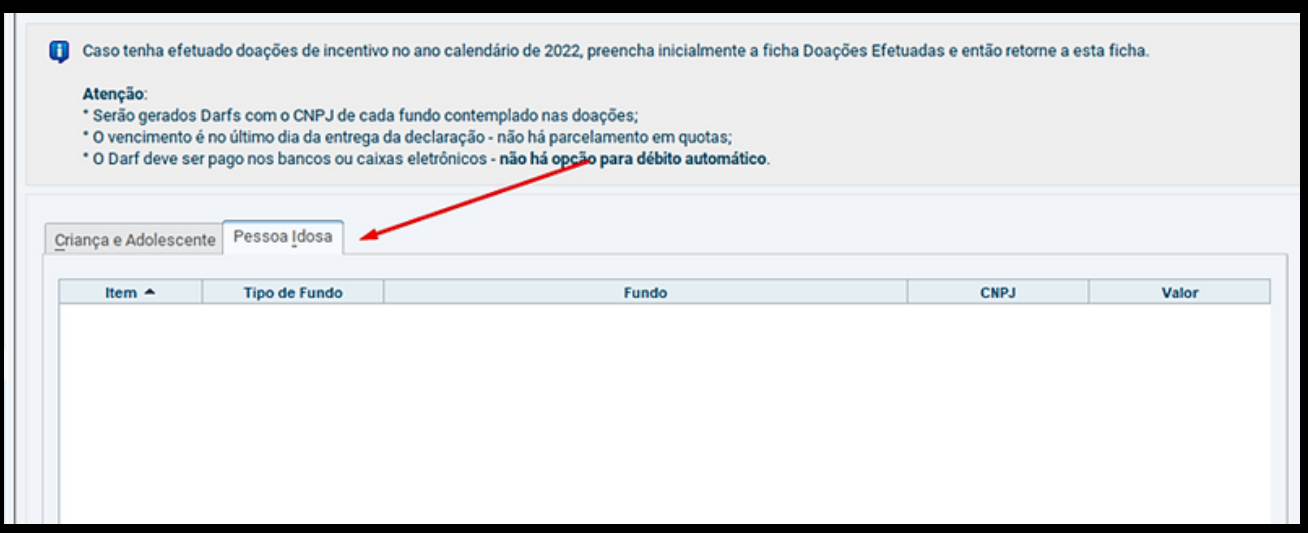

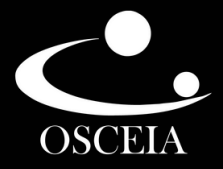

#### **06.** No canto inferior direito da tela, clique em **Novo**;

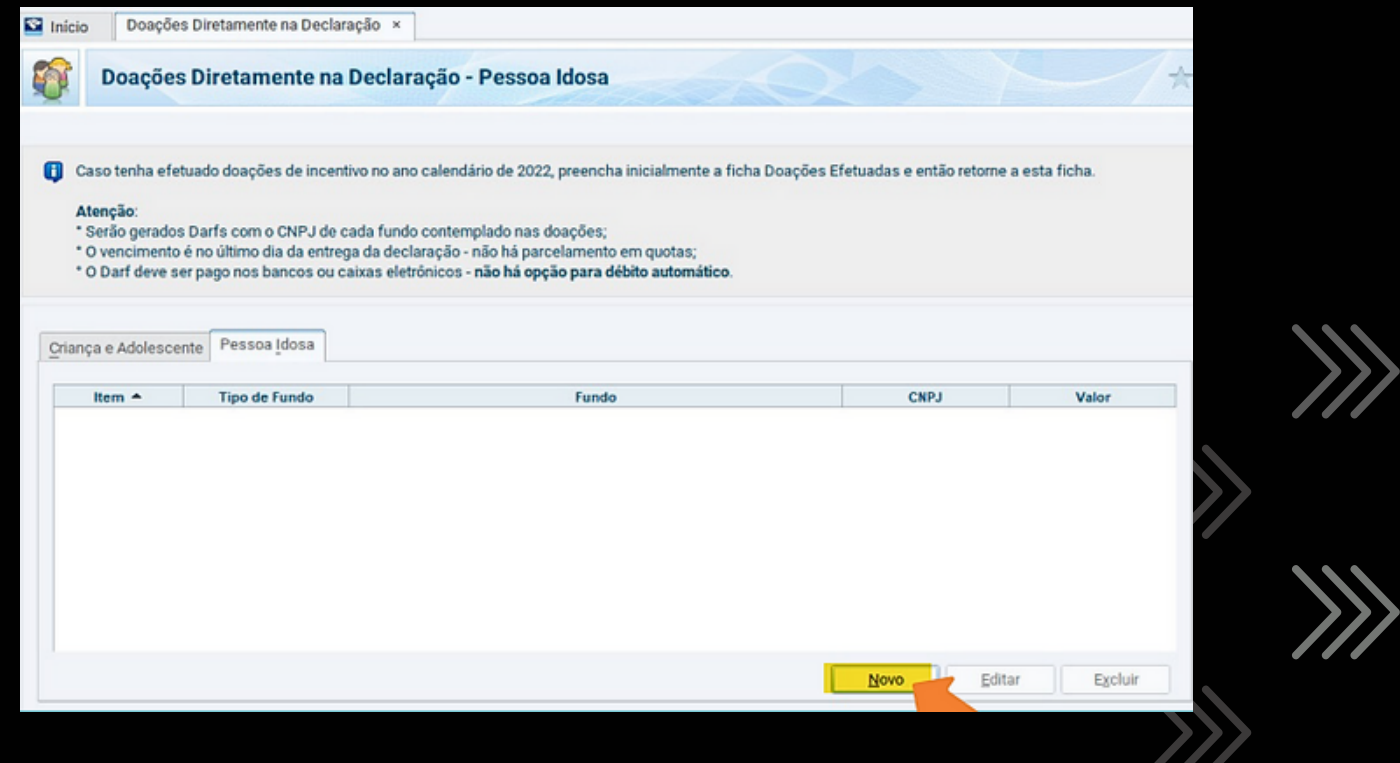

**07.** Selecione Tipo de Fundo: **Municipal**; Escolha UF: **GO – Goiás**; Em Município, selecione **Goiânia - 32.157.153/0001-33**; No campo **Valor**: preencha o valor disponível para doação

informado no canto inferior direito em negrito;

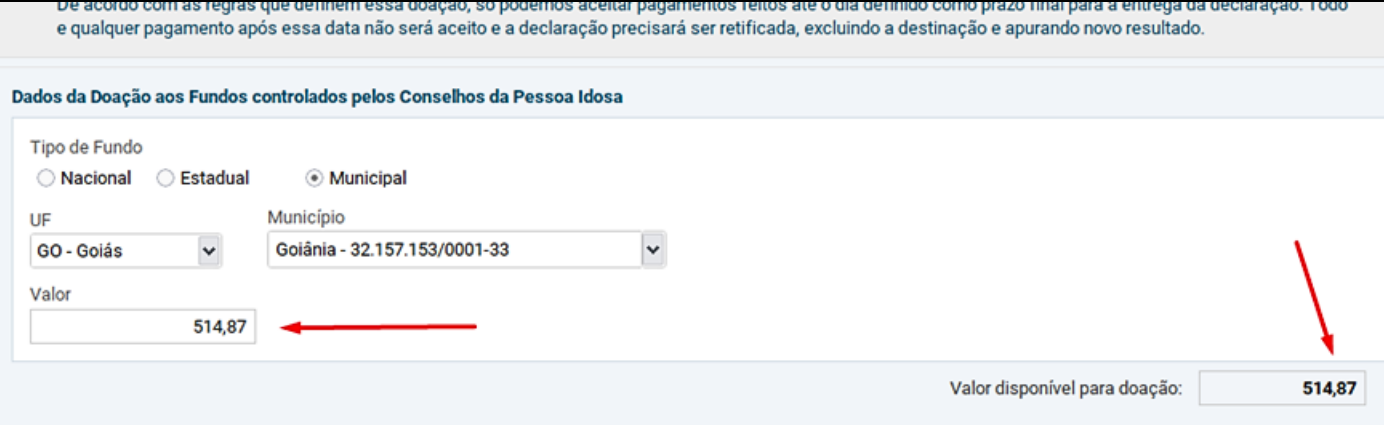

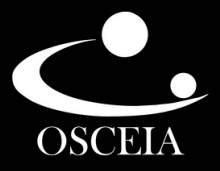

**08.** Para imprimir os DARFs, volte ao menu **Declaração**, no canto esquerdo superior da tela, clique em Imprimir – **Darf – Doações Diretamente na Declaração – ECA**;

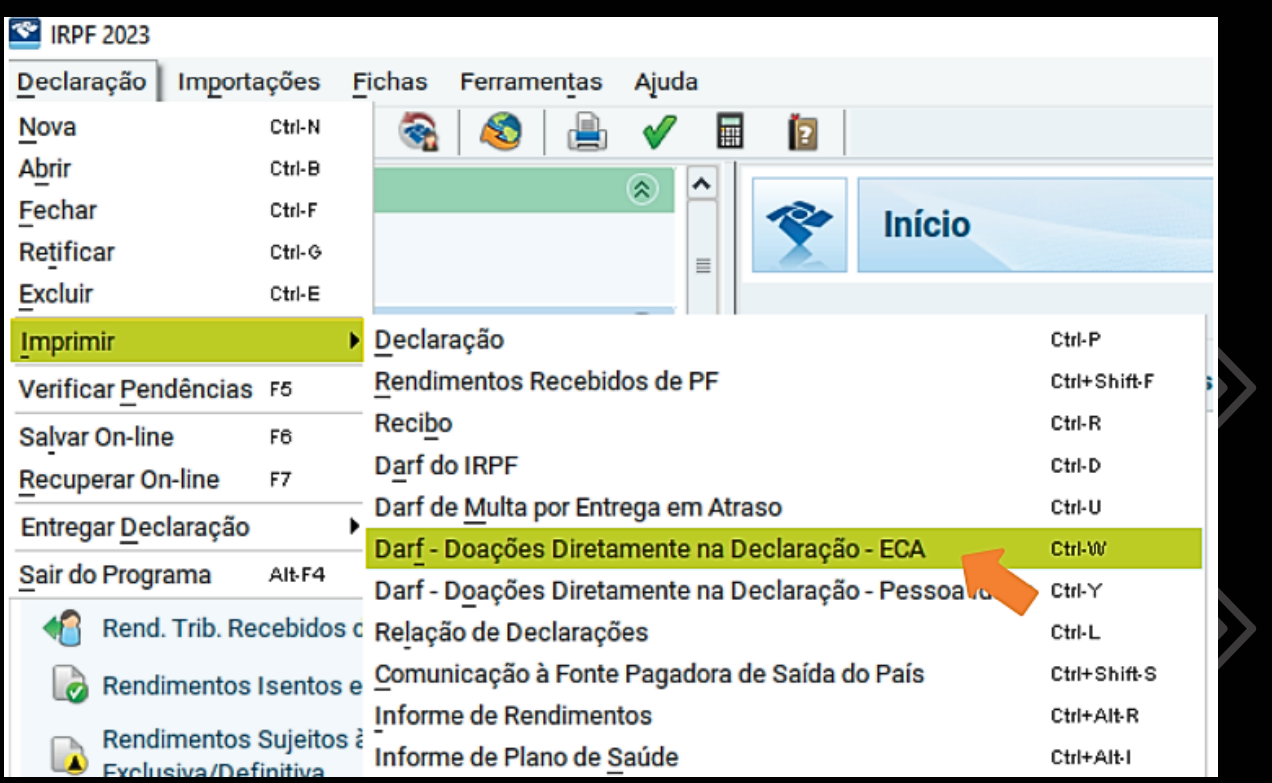

**09.** Em seguida, clique na opção **OK** para imprimir o DARF no valor da doação, que deverá ser pago dentro da data limite.

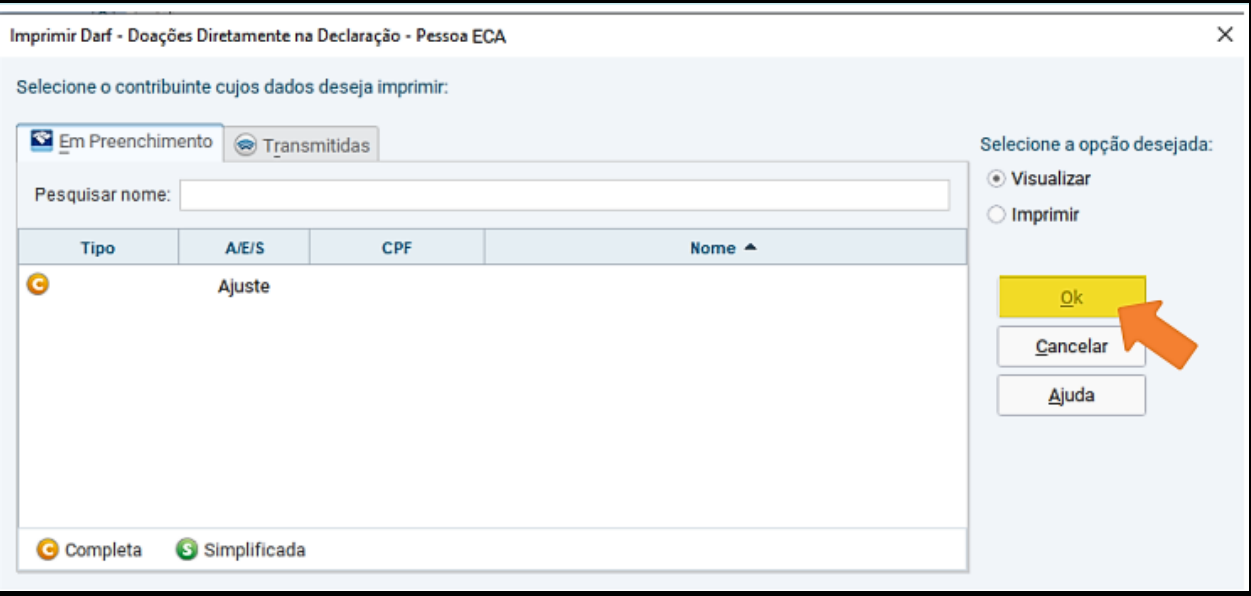

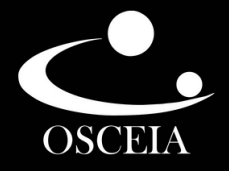

**10.** Para repetir o procedimento, porém selecionando o Fundo Municipal do Idoso, você deverá voltar ao menu **Declaração**, no canto superior esquerdo da tela, clique em Imprimir - **Darf - Doações Diretamente na Declaração - Pessoa Idosa**;

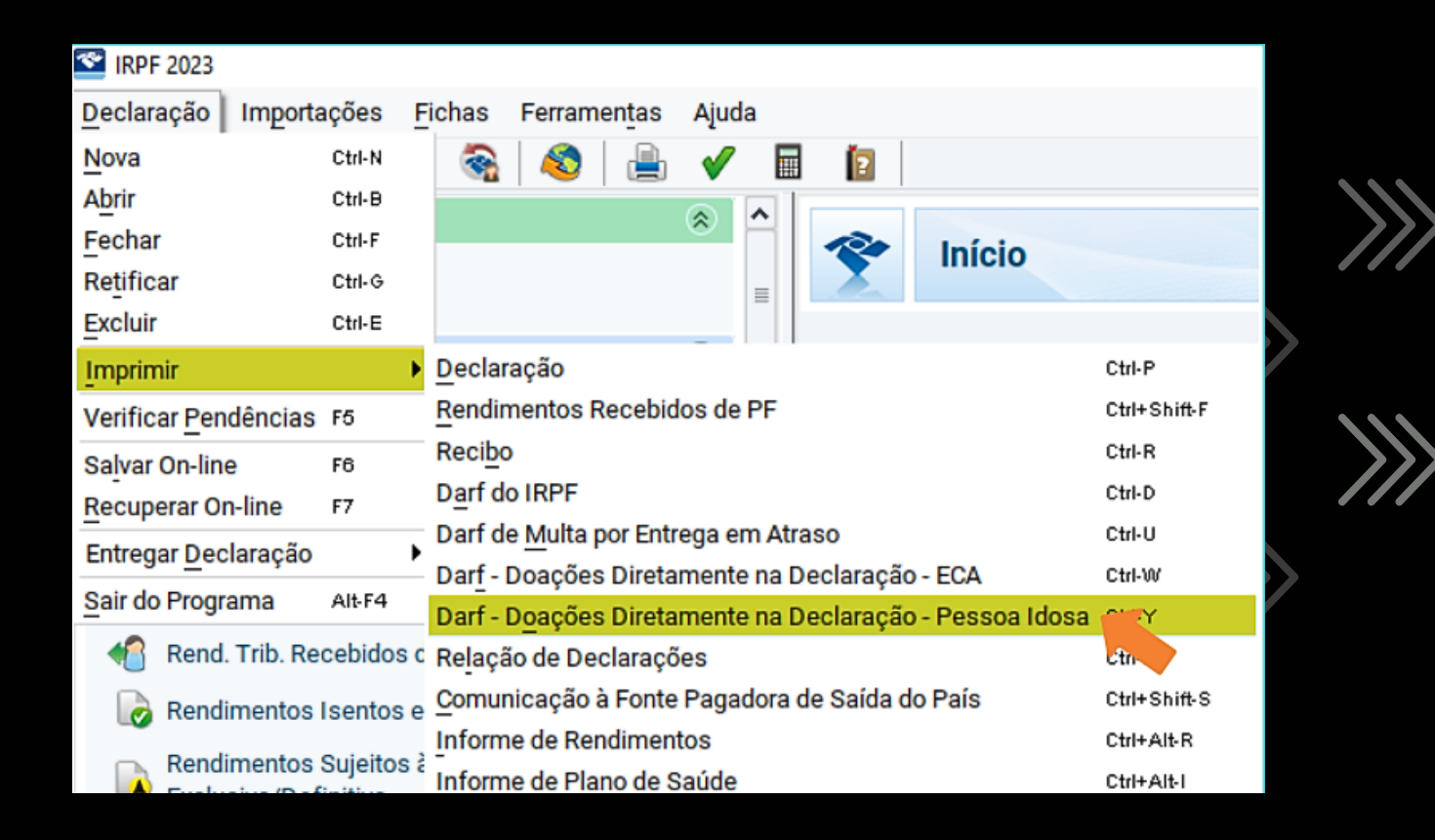

**11.** Em seguida, clique na opção **OK** para imprimir o DARF no valor da doação, que deverá ser pago dentro da data limite.

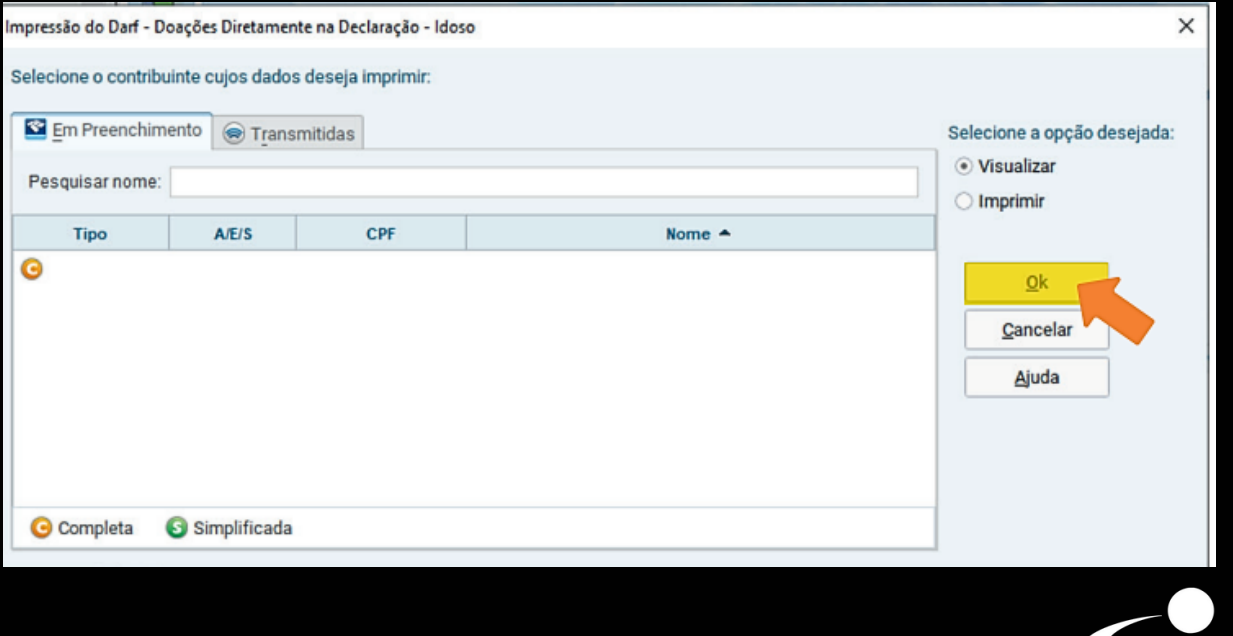

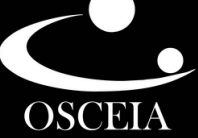

**12.** Após o pagamento das DARFs, nos envie uma foto dos dois DARFs de doação e dos dois comprovantes de pagamento pelo **e-mail: amigo@osceia.org.br**

#### ou no **WhatsApp (62) 98299-1640**

Lembrando que os DARFs de doação que precisam ser enviados, possuem o **código 3351** e o **código 9090**.

#### **DARF DOAÇÃO FUNDO DA CRIANÇA E DO ADOLESCENTE;**Documento de Arrecadação Receita Federal de Receitas Federais Número do Documento 31/12/2022 31/05/2023 Caso seja feriado local, antecipe o pagamento Valor Total do Docume 197,39 Imposto sobre a Renda da Pessoa Física 2023 .<br>Composição do Documento de Arrecadação Código Denominação Principal Multa Juros Total 3351) Doação Fundo Direitos da Criança/Adolescente 197, 39 197, 39 Fundo Municipal - Goiânia - GO - CNPJ 05.148.967/0001-39 Tot ai s 197.39 197.39

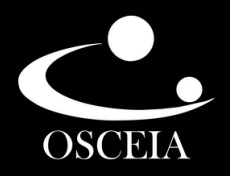

#### **DARF - DOAÇÃO FUNDO DO IDOSO**

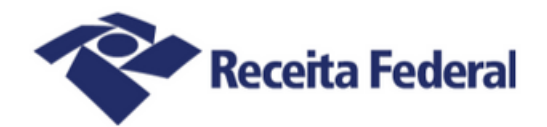

#### Documento de Arrecadação de Receitas Federais

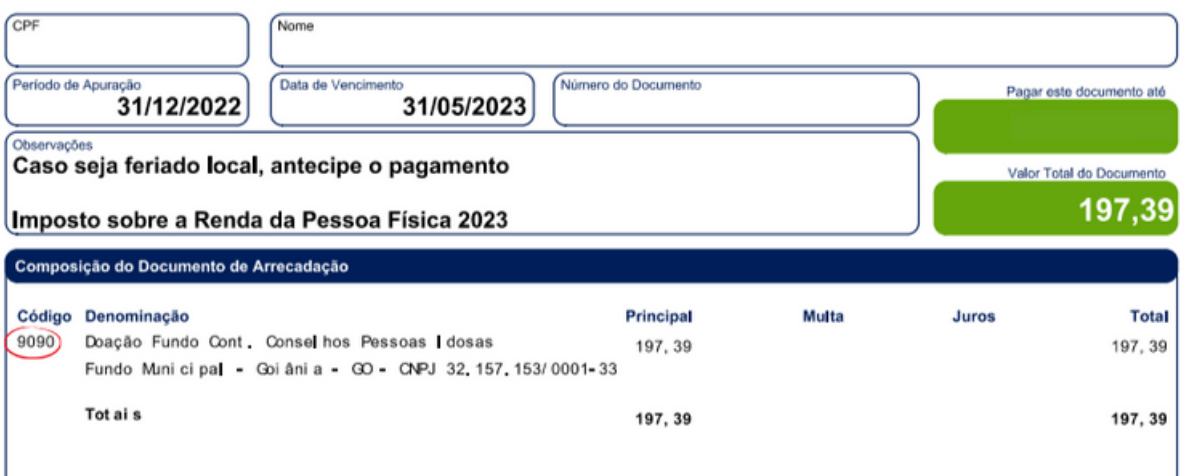

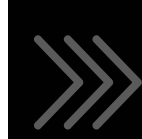

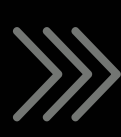

#### **COMPROVANTE DE PAGAMENTO**

O envio do DARF e comprovante de pagamento à Osceia **é essencial** para que possamos solicitar o repasse da doação ao Fundo Municipal da Criança, do Adolescente e o Fundo Municipal do Idoso.

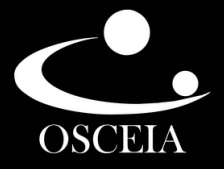

#### **CASO TENHA DÚVIDAS OU PARA SABER MAIS INFORMAÇÕES, ENTRE EM CONTATO:**

**( 6 2 ) 9 8 2 9 9 - 1 6 4 0**  $\bigcirc$ 

 $\boxtimes$ **A M I G O @ O S C E I A . O R G . B R**

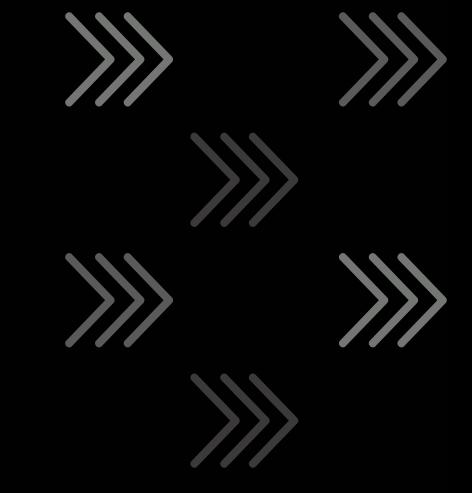

#### **PARA SABER MAIS SOBRE OS PROGRAMAS DA OSCEIA, VISITE O NOSSO SITE:**

**W W W . O S C E I A . O R G . B R**

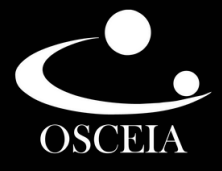